連絡先:0771-82-3811

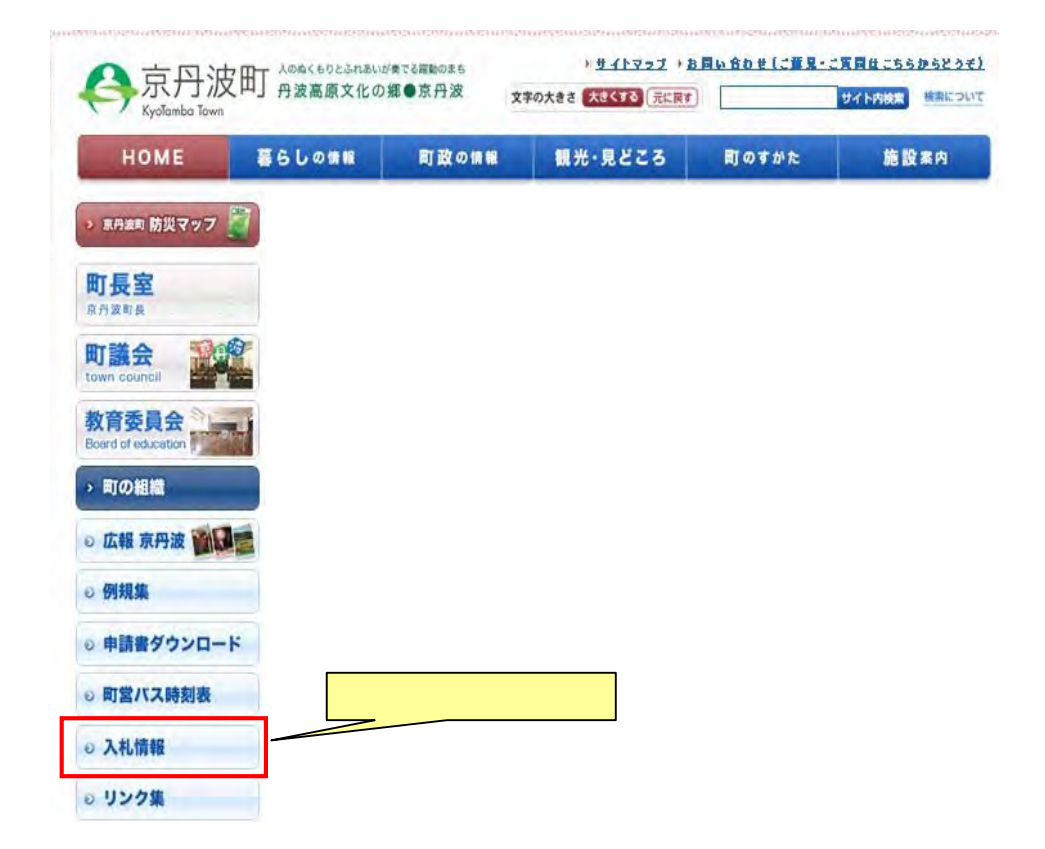

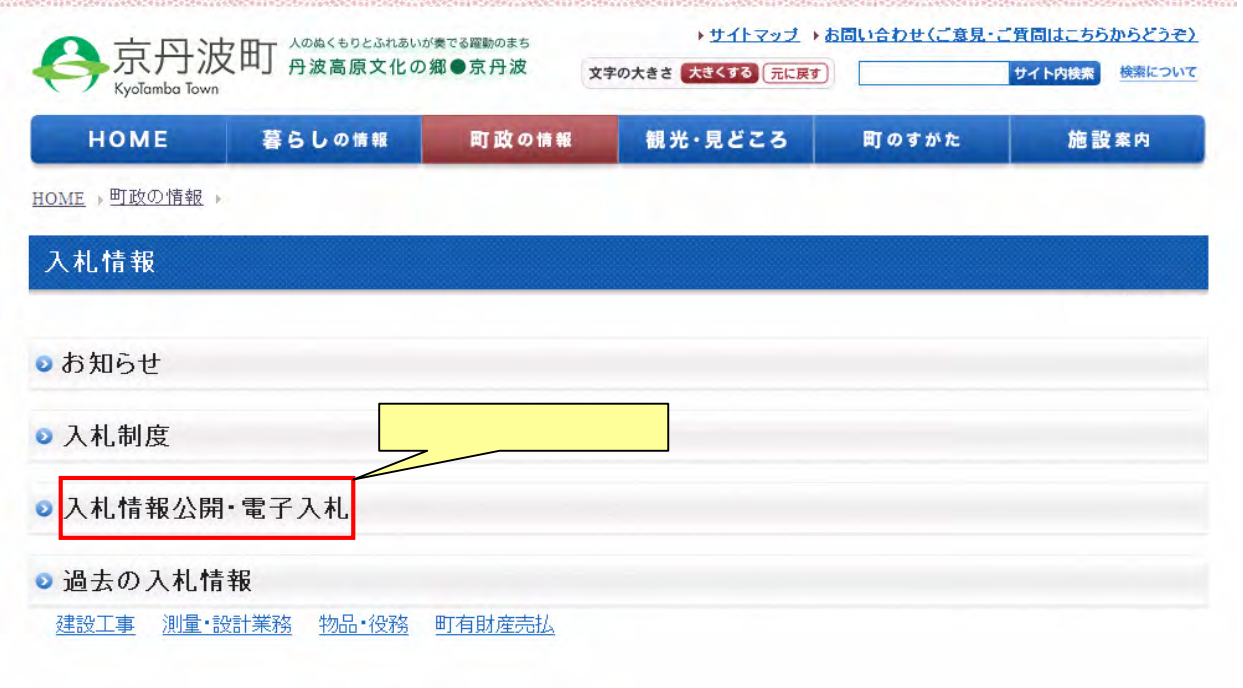

ī.

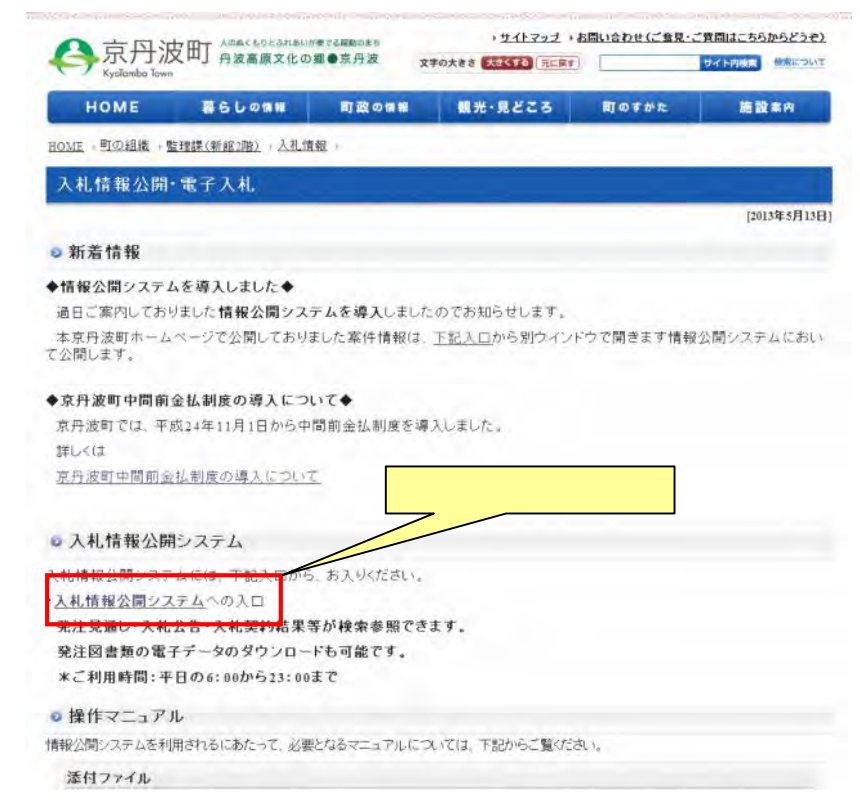

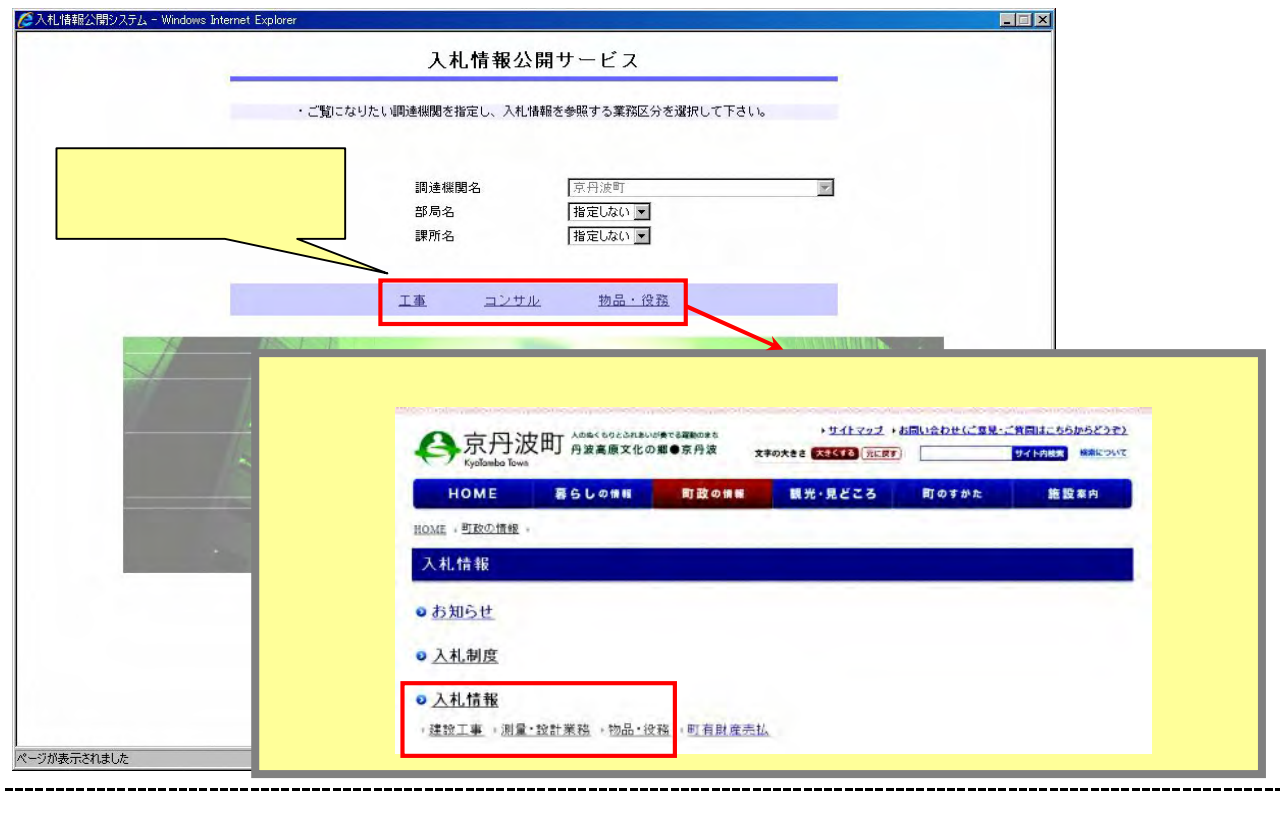

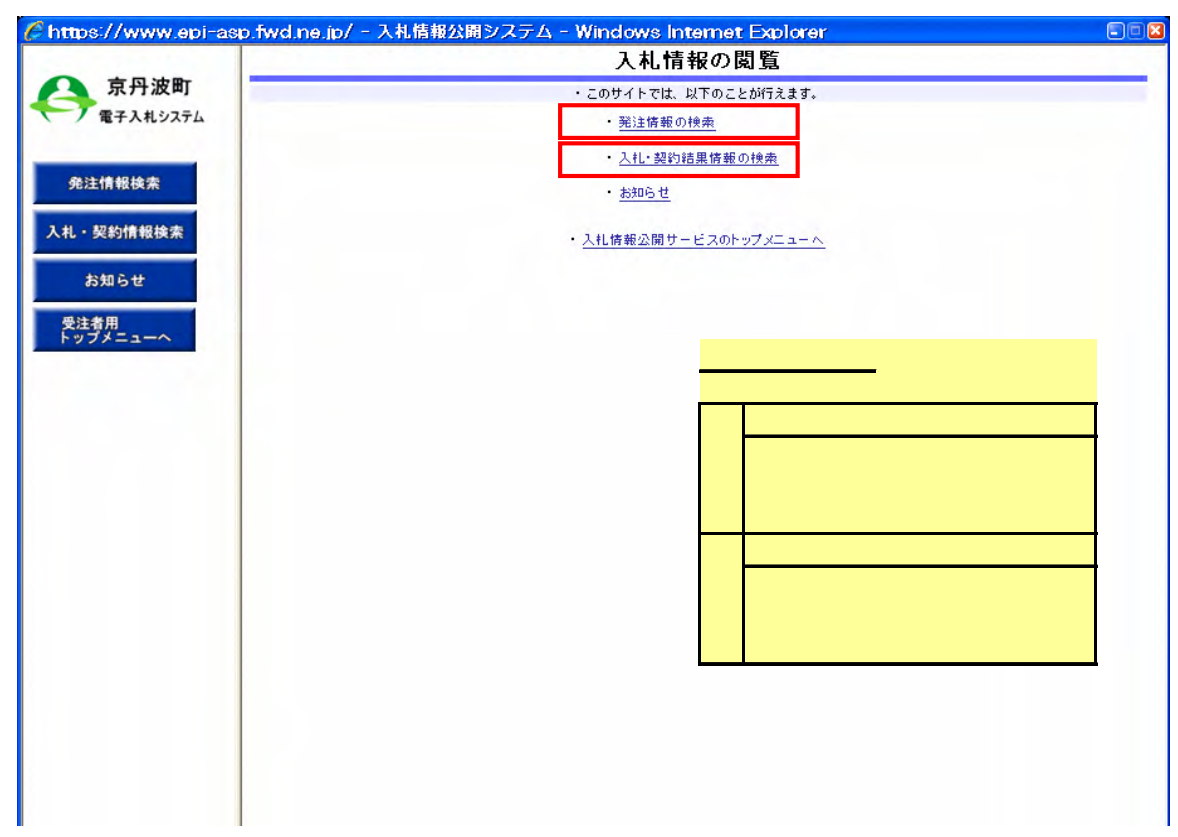

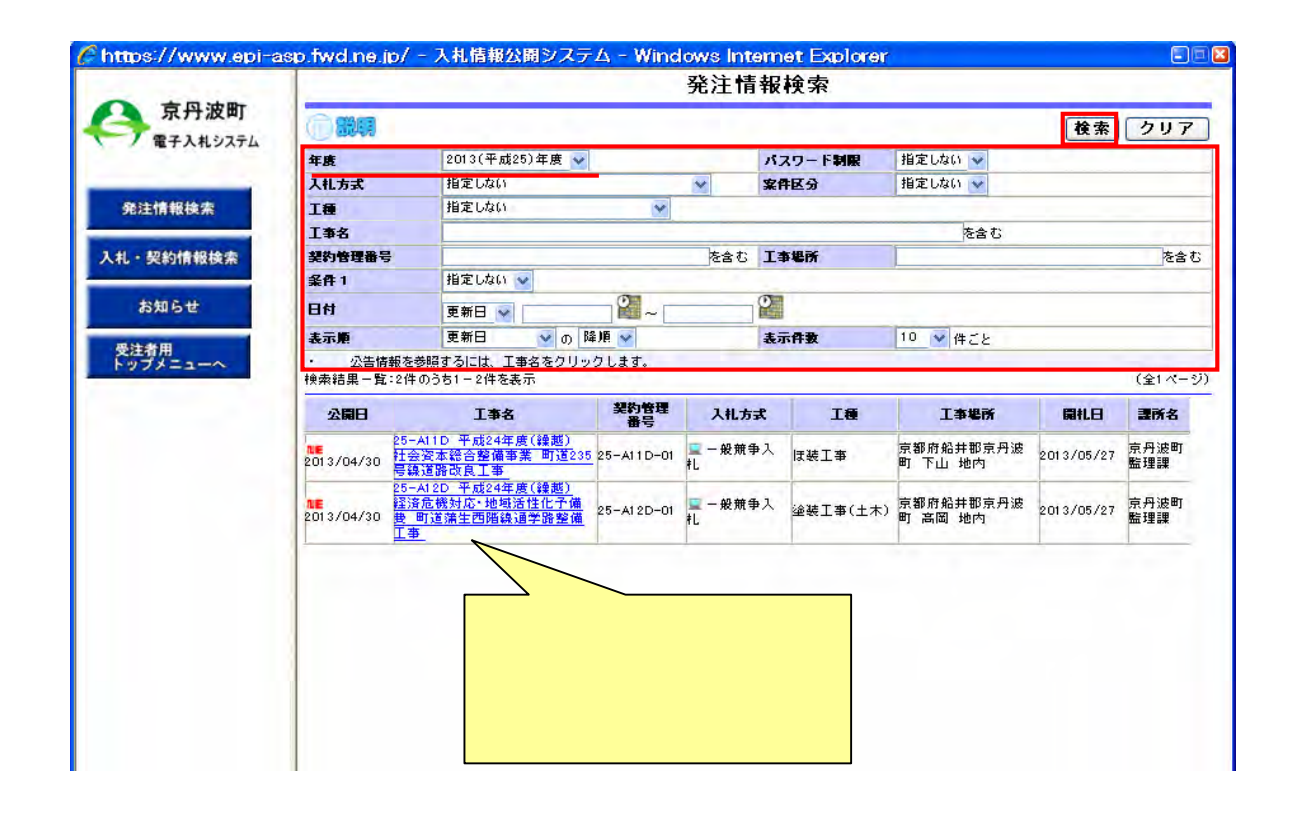

## CIOIX 発注情報閲覧 京丹波町 А ORDER 戻る 電子入札システム 更新日:2013/05/09 、年度、1999年 - 1999年 - 1999年 - 1999年 - 1999年 - 1999年 - 1999年 - 1999年 - 1999年 - 1999年 - 1999年 - 1999年 - 199<br>朝鮮大学<br>大学大学<br>エキング - 1999年 - 1999年 - 1999年 - 1999年 - 1999年 - 1999年 - 1999年 - 1999年 - 1999年 - 1999年 - 1999年 - 1999年 - 199  $20127$   $\frac{1}{2}$   $\frac{1}{2}$   $\frac$ 発注情報検索 - 2013.7-7 ag2.9.4<br>|25-A11D 平成24年度(録越) 社会資本総合整備事業 町道235号線道路改良工事<br>|25-A11D-01 25-Al1D-01<br>一般競争入札<br>|京都府船井郡京丹波町 下山 地内<br>|三1,149m、W=7m、アスファルト舗装工(下層路盤) 606m2、アスファルト舗装工(上層路盤) 592m2、<br>|アスファルト舗装工(表層) 8,640m2,線石工(アスカーブ) 260m<br>|2013/04/30<br>|2013/04/30 入札·契約情報検索 お知らせ 工事概要 エキ ■※<br>公開日<br>参加受付期限<br>入札練切日時<br>開札日<br>予定価格(税抜) 2013/04/30 受注者用<br>トップメニュー 2013/05/24 17:00 2013/05/27 25,300,000円 **圣件1** 指定しない 指定しない<br>「工事費内訳書は、設計図書に参考資料として添付している金抜設計書の工事費内訳<br>- 2、京内波団に一致させること。<br>そ、完か現日に一致させること。<br>- デェックを厳格に行いますので、応札にあたっては、入札公告共通事項6(3)及び(4)を<br>- 熱読し、無効、失格等のないように注意してください。<br>- 熱読し、無効、失格等のないように注意してください。 **条件2** 備考<br>課所名<br>入札公告等ファイル2<br>入札公告等ファイル2<br>入札公告等ファイル3 **吉丹油町 監理理** |<br>|入札公告・共通事項.pdf<br>| 図面1.pdf<br>|\*\*\*\*\*\*\*\*\* 発注図書 光注図書<br>発注図書ファイル2<br>発注図書ファイル3<br>発注図書ファイル4<br>発注図書ファイル5<br>発注図書ファイル6<br>発注図書ファイル6 |特記仕様書pdf<br>|位置図pdf<br>|放置図pdf<br>|関覧番pdf<br>|度疑書pdg<br>|変本関係・人的関係に関する届出書doc ※本案件は電子入札対象案件です。<br>- 電子入札システムで本案件を操作する場合は「電子入札システムへ」ボタンを押してログインしてください。 電子入札システムへ

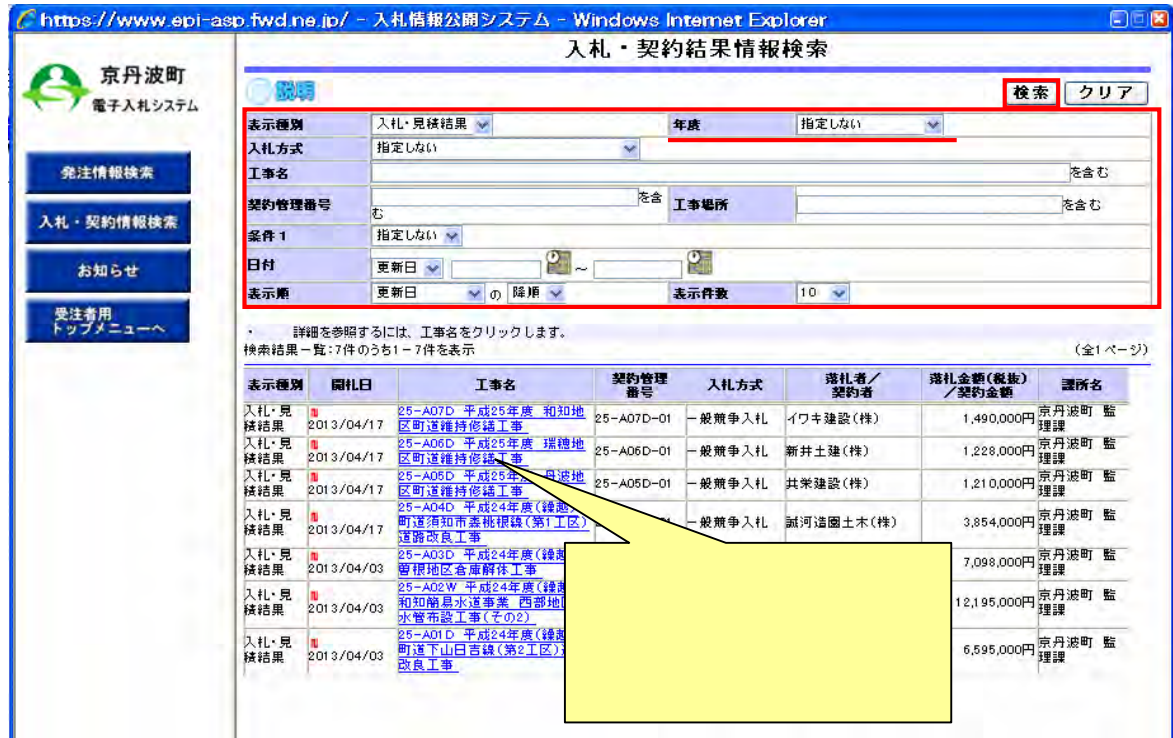

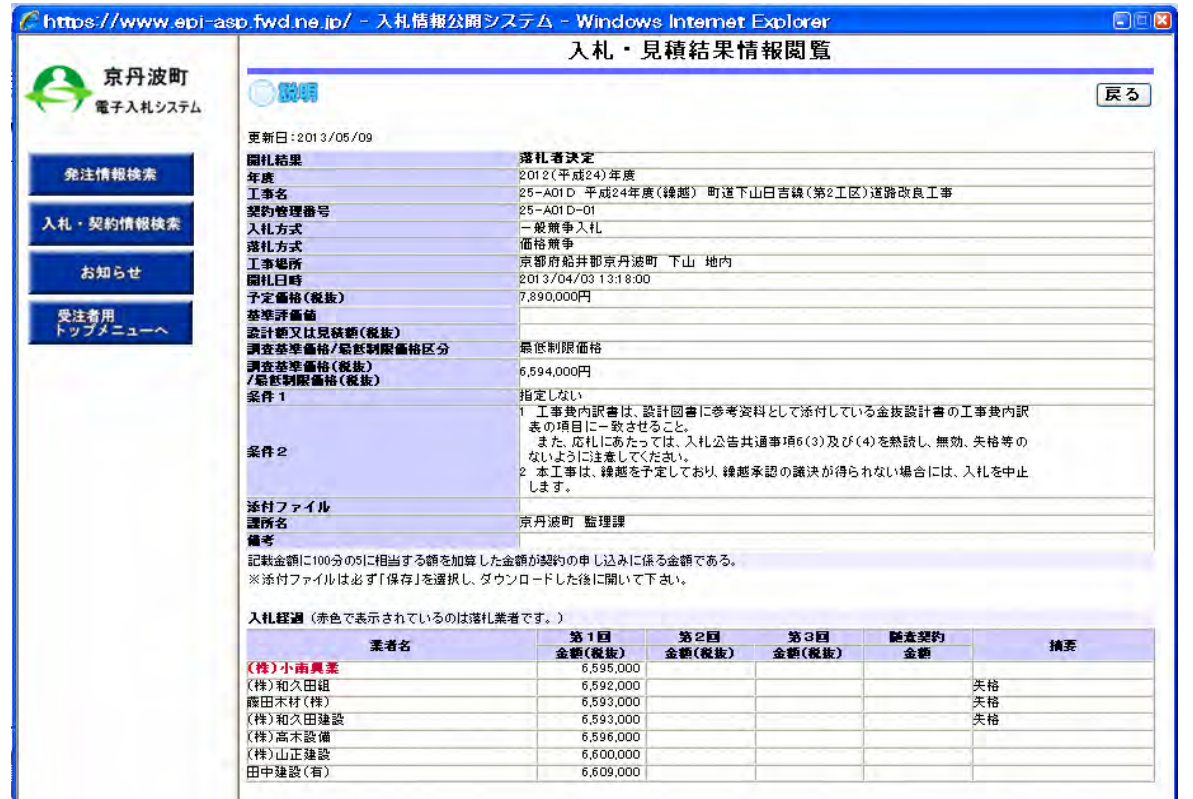

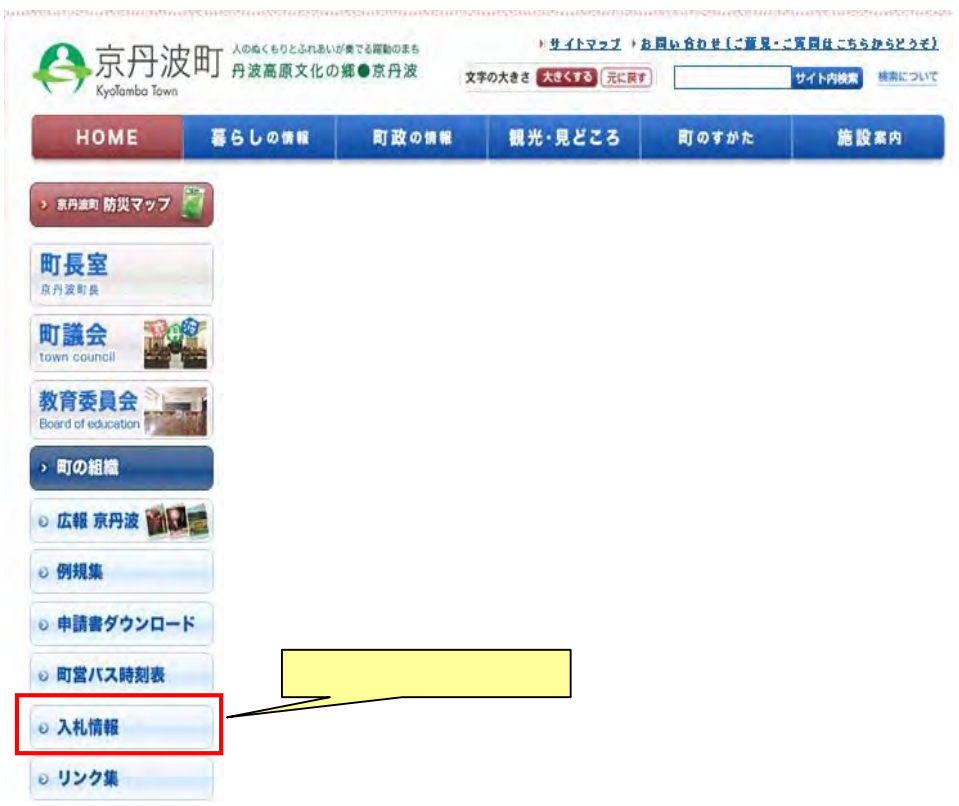

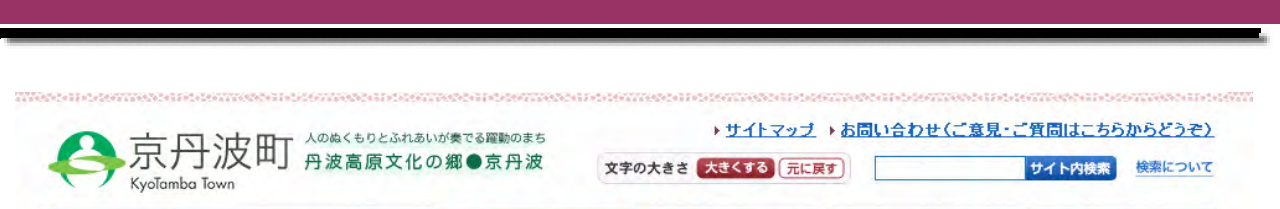

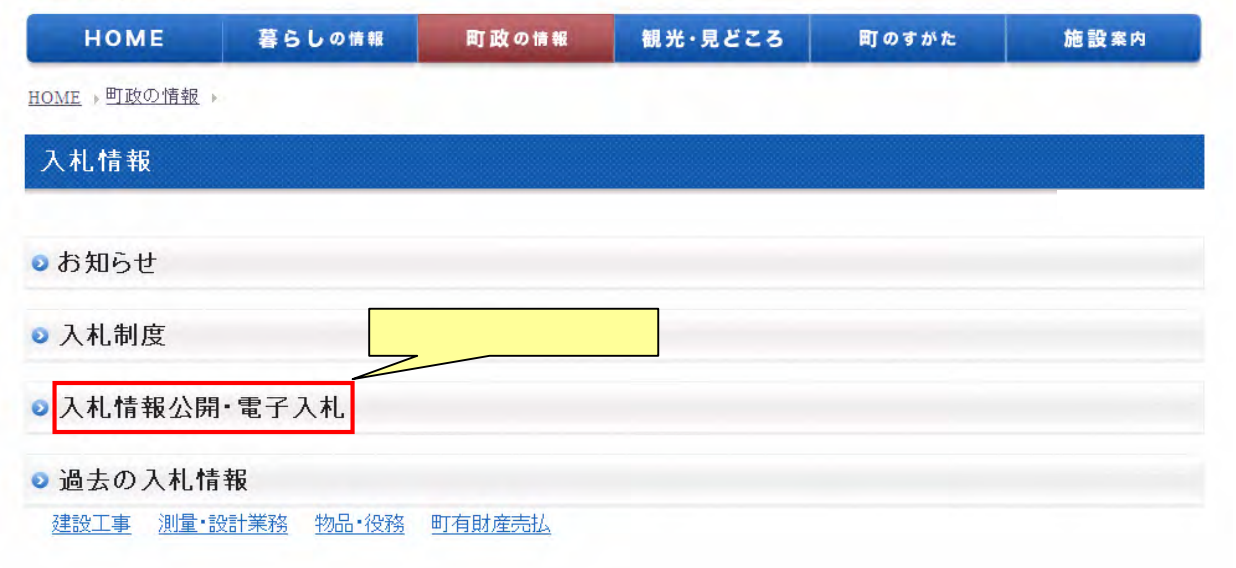

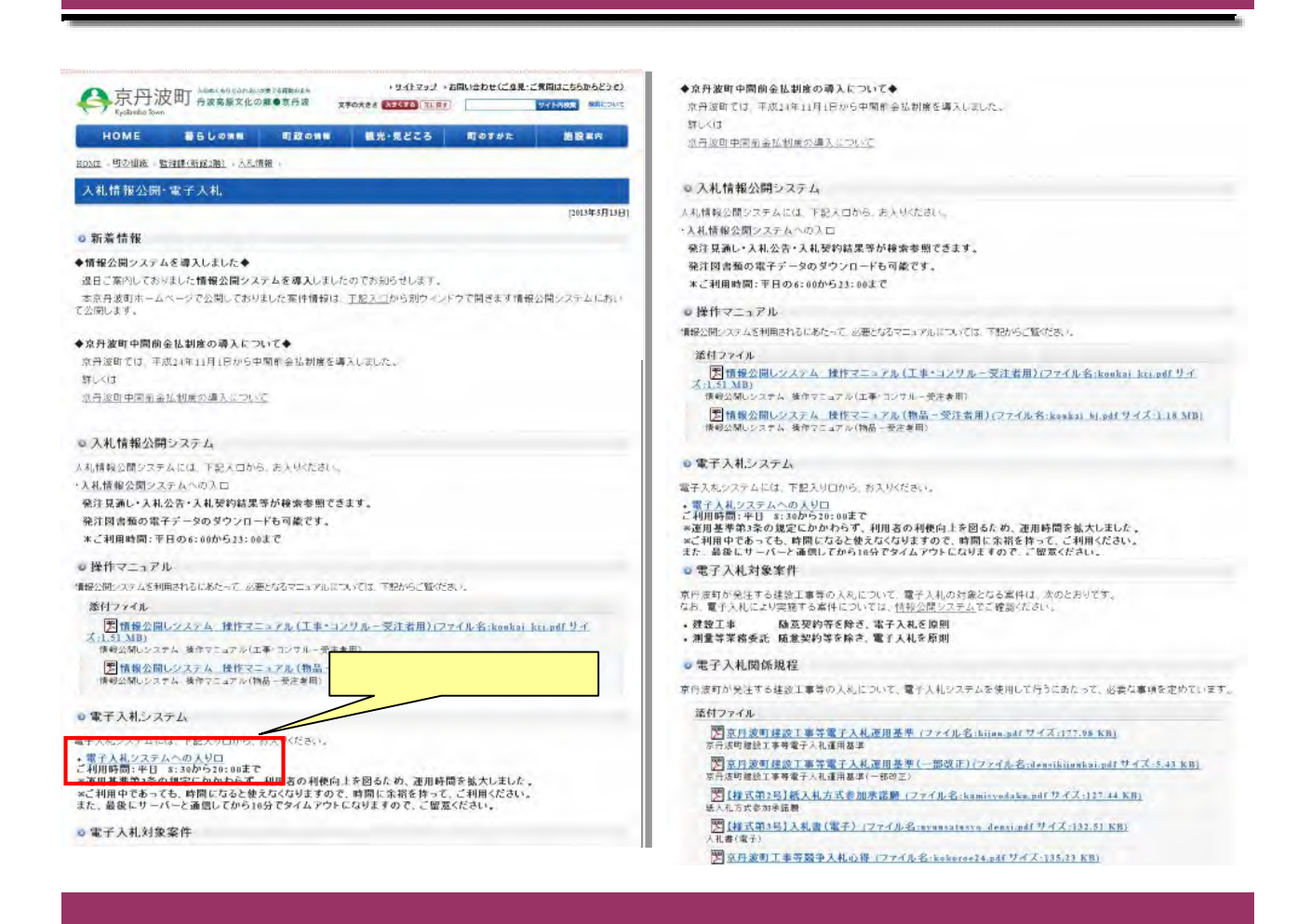

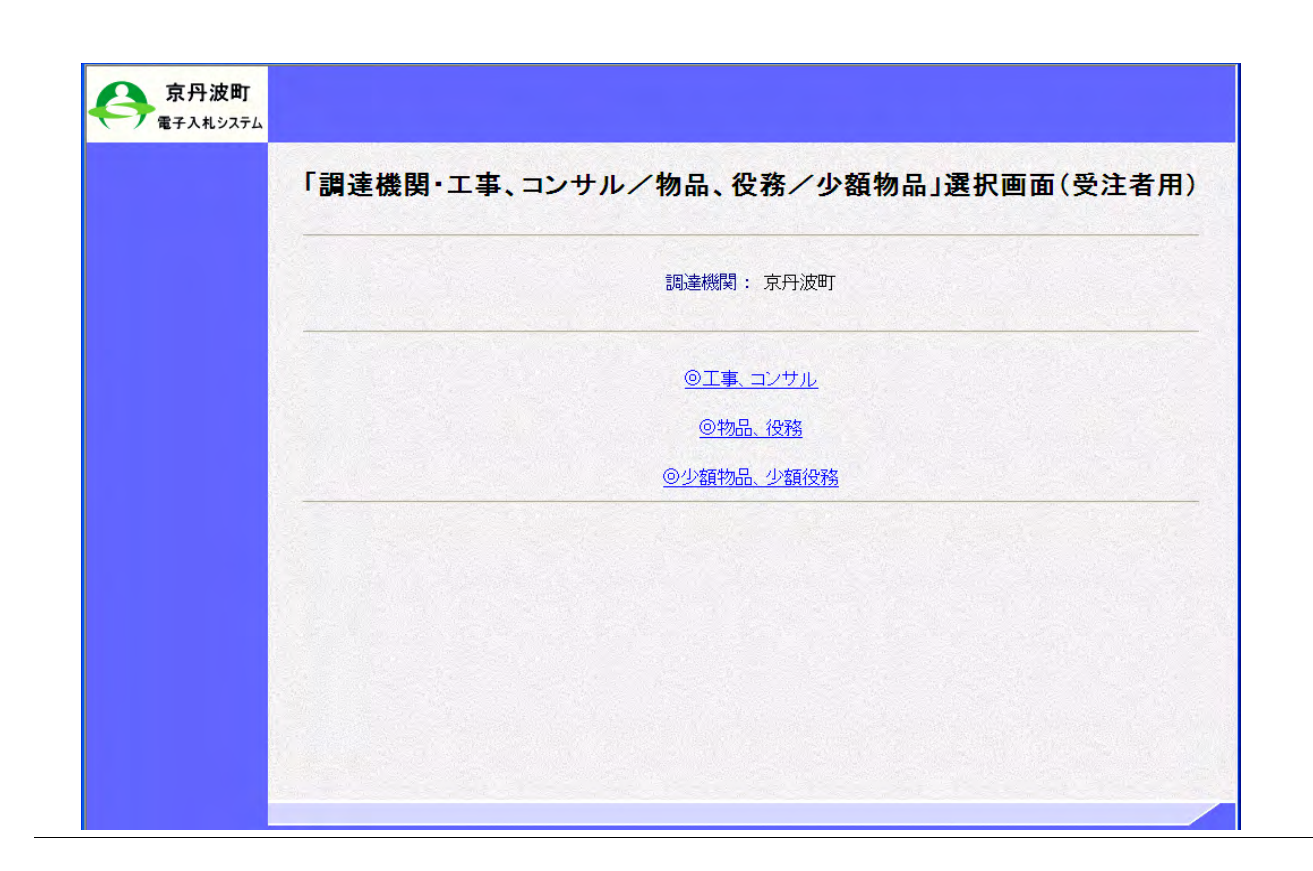

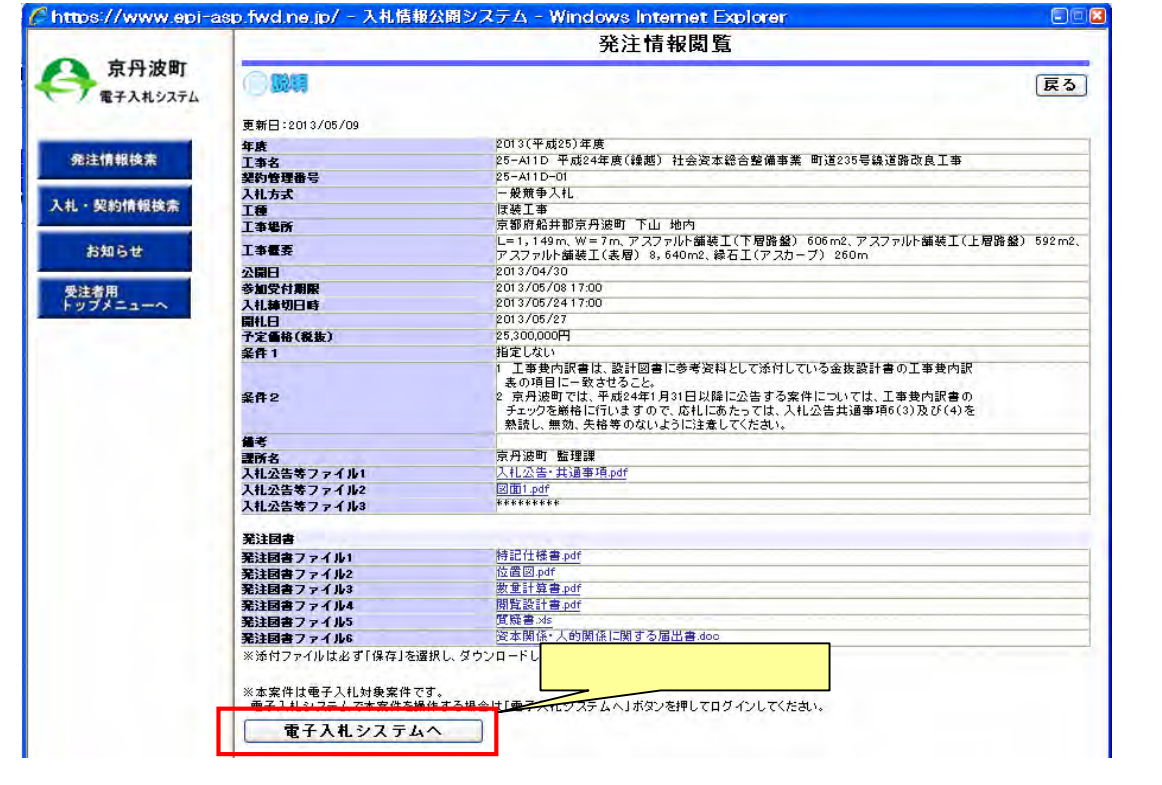